**Edge Reset Button Crack For PC [2022]**

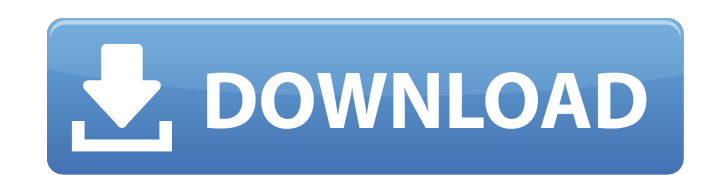

#### **Edge Reset Button Crack PC/Windows**

Use Edge Reset Button Crack For Windows to restore access to your Microsoft Edge browser and continue browsing. Virus Description: Stitch is a dangerous and very serious computer infection that can infiltrate any system on how you handle it. You could even lose access to the files you are working on, which is pretty bad, as you could find you cannot open documents or archive files. This is why we highly recommend you to remove Stitch virus a slowly and some of its programs could crash at times, so it would be best to remove it quickly. That's why we will keep on informing you about the latest Stitch removal news, as we do not want you to face the same situatio Infection is pretty easy, as it can spread itself thanks to a mess of attachments on emails that contain it. Many users report they were mailed from an unknown source with an attachment titled 'windows update'. This is how called 'Windows Updates', but this folder is normally empty. As this folder is created every time you start your PC, Stitch virus will fill it with trojans and malware, which will slow down your PC's performance and make i your PC is infected, as you will not notice that, and even the antivirus application will not spot it. However, this is not the only method it uses to remain active. Stitch virus keeps files locked inside PC's memory and m

Edge Reset Button is a powerful Microsoft Edge Browser reset Tool that can solve the problem of IE, Edge and other web browsers Reset Microsoft Edge with a single click to protect your PC from threats, as well as other mal program Restart Edge to remove all malicious files Quit Edge then restart to fix the issue Disable Edge then re-enable Reset Edge without restarting your computer Please Note: Edge Reset Button is designed to protect your browsers Reset Microsoft Edge will block programs that already run Edge You will find the necessary information below: Do not run Edge Reset Button on viruses, adware, and other malware infections unless you have permissio Microsoft Edge is not Edge/Windows): Click the Reset button to clean your computer from malware The program will ask to restart your computer Alternatively, you can select the option to the restart your Computer If your Br Button is a unique tool with plenty of benefits Microsoft Edge is a good browser, but it can become problematic for some users. Edge can freeze, crash, or prevent you from doing some things.Edge Reset Button is a simple, e Microsoft Edge is the default web browser on Windows 10. With the help of this utility, you can easily run Edge with better settings and more advanced options. With a few mouse clicks, you can easily remove the annoying an benefits Microsoft Edge is a good browser 6a5afdab4c

## **Edge Reset Button Crack + License Key Full [Mac/Win]**

# **Edge Reset Button**

This is a security tool that allows you to reset the Microsoft Edge browser even if the browser is blocked by malware. No damage is done to your PC. By resetting the browser, you can restore the settings and, in some cases webkit, built with a dual approach to HTML and JavaScript. This technology combines the best features of both technologies into a single universal platform. You can see this and other security/control features here. Edge i Web browser developed and operated by Microsoft that is included with the Windows 10 Operating System. Microsoft Edge aims to provide users with a fast browsing experience while protecting them from harmful and unwanted si you to choose whether to block cookies, clear your browsing history, and view or delete your browsing history, and view or delete your browsing history. Version History Microsoft Edge is a project of the Microsoft in partn security. Edge is a dynamic and updated browser, and brings the best from the Web, Windows, and Internet to an awesome new form. Key Features Extensible: Integrate your app or website to the Edge Browser Html5: HTML5 suppo push the web forward Lifelike 3D: Bring the power of web and desktop to life with Web 3D Make the web a more open, secure, and low-power platform Developed using the same standards-based, open standards features that power platform sets a new standard for web performance and security. Built to work with your things, such as HTML5 APIs and Web Standard

### **What's New in the?**

- Protects your Microsoft Edge browser from malware attacks by enabling you to shut down the program in the event that the ransomware has locked it down - Helps you protect yourself from ransomware attacks - Ensures that y down by ransomware - Can be helpful for inexperienced users who might not be able to close the browser or access its settings Edge Reset Button is a simple utility that aims to protect you against Trojan:HTML/Browlock, as Trojan:HTML/Browlock displays a lock screen and blocks your browser until you pay a sum of money to, supposedly, restore the system. Of course, no damage is actually caused to your computer, and shutting down Microsoft Edg especially for inexperienced users. Reset Microsoft Edge instantly and continue browsing Edge Reset Button can perform this action with a single mouse click, which means that any user, regardless of their level of experien can then launch it again and get on with your work. Handy utility that, sadly, is not particularly versatile While the application is certainly useful and does the job it was designed for, it is a bit disappointing that it allowed you to reset them when necessary. All in all, Edge Reset Button is a simplistic, easy-to-use program that can help you out in the event of a ransomware attack. It allows you to reset Microsoft Edge even when the br locked down by ransomware - Helpful for inexperienced users who might not be able to close the browser or access its settings - Can be a real time saver Edge Reset

# **System Requirements:**

Minimum System Requirements: Sound card: We recommend a SoundBlaster (SB) or Sound Blaster Audigy sound card. CPU: Dual CPU systems are supported. RAM: 2 GB of RAM or more is required. Hard Disk: 2 GB of hard disk space is also supported. Mouse: Windows XP (

<https://farmaciacortesi.it/manage-hyperlinks-crack-keygen-full-version-free-x64-2022-new/> <https://www.caramelosdecianuro.net/sin-categoria/eneditor-crack/?p=1576> <http://artterredauvergne.fr/wp-content/uploads/2022/06/harldar.pdf> [http://pixology.in/wp-content/uploads/2022/06/CodedColor\\_PhotoStudio.pdf](http://pixology.in/wp-content/uploads/2022/06/CodedColor_PhotoStudio.pdf) <https://montehogar.com/wp-content/uploads/2022/06/FDBGet.pdf> <http://enricmcatala.com/?p=5594> [https://www.vsv7.com/upload/files/2022/06/wLOQQFEHft3cXYqN7C7e\\_08\\_5458f2480c890cc835e04c7167b766a0\\_file.pdf](https://www.vsv7.com/upload/files/2022/06/wLOQQFEHft3cXYqN7C7e_08_5458f2480c890cc835e04c7167b766a0_file.pdf) <https://www.asdnocincorsa.it/wp-content/uploads/2022/06/windvini.pdf> <http://thingsforfitness.com/?p=15083> <https://provisionsfrei-immo.de/wp-content/uploads/2022/06/ellcfem.pdf>